# पु<u>र</u>जा International School

Shree Swaminarayan Gurukul, Zundal

## **SUMMATIVE ASSIGNMENT – 1 [2021-22]**

 **Grade – 6 Sub- COMPUTER**

# **Syllabus – Ch- 1, 2, 3, 4, 5 (From Textbook)**

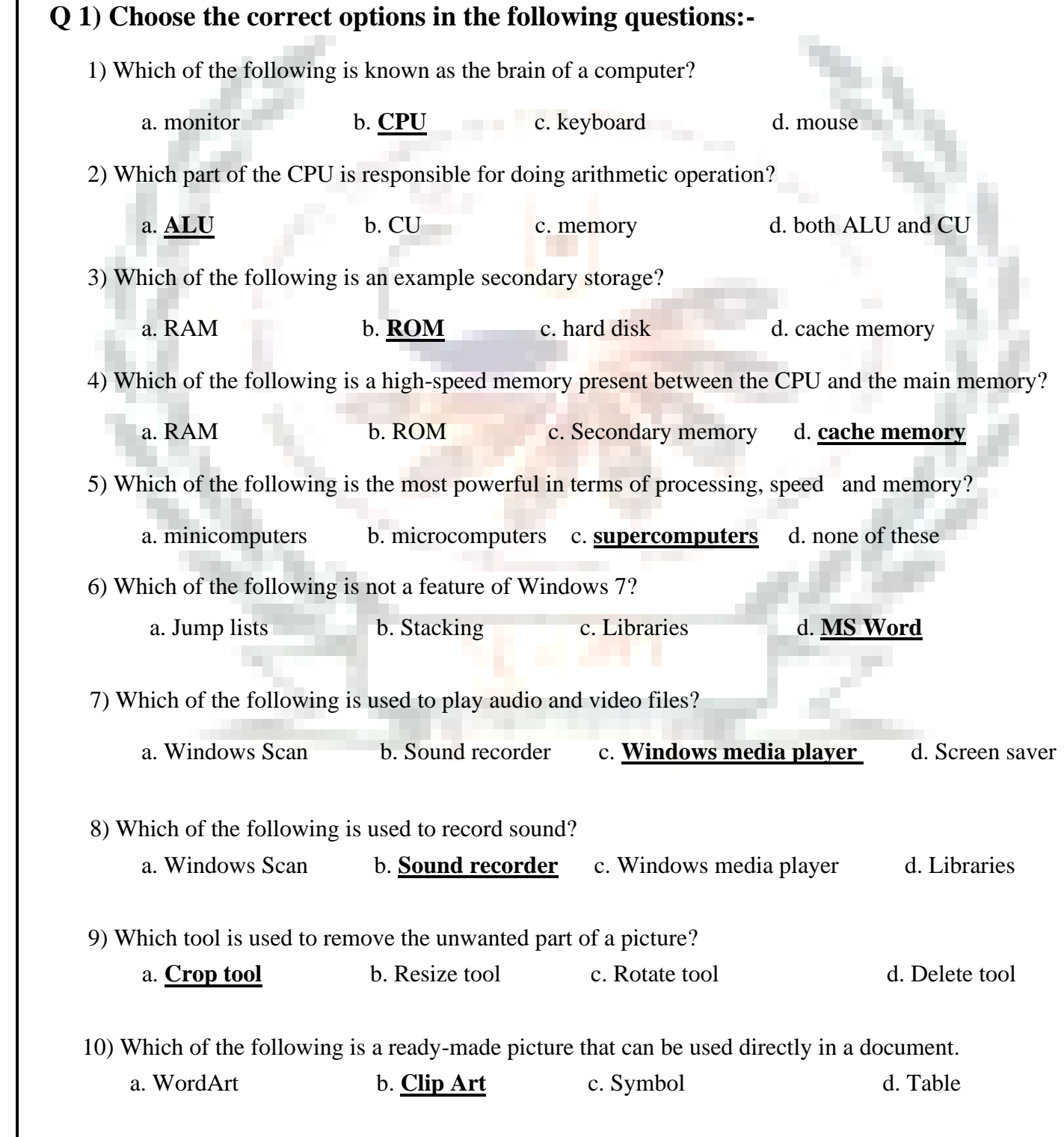

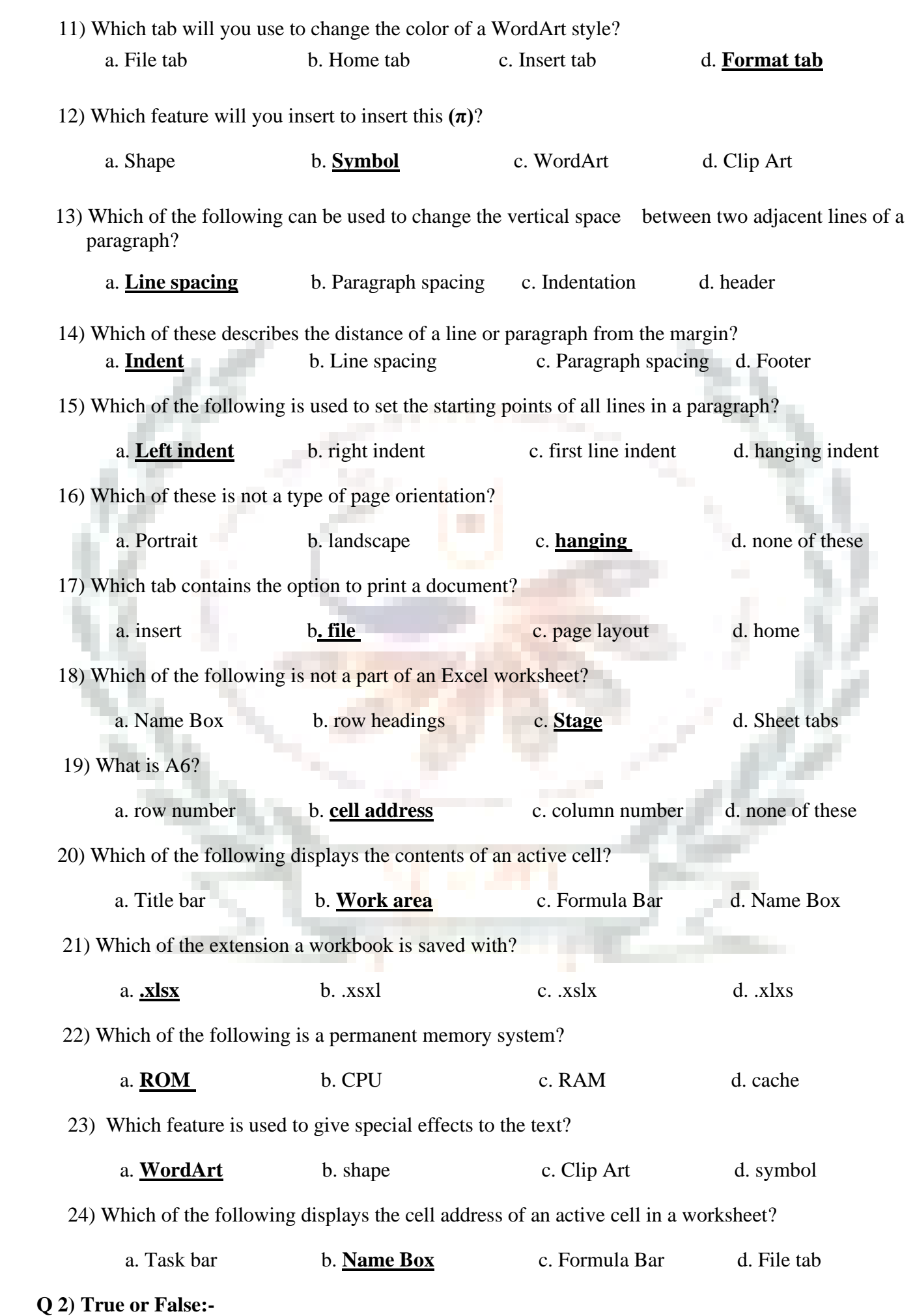

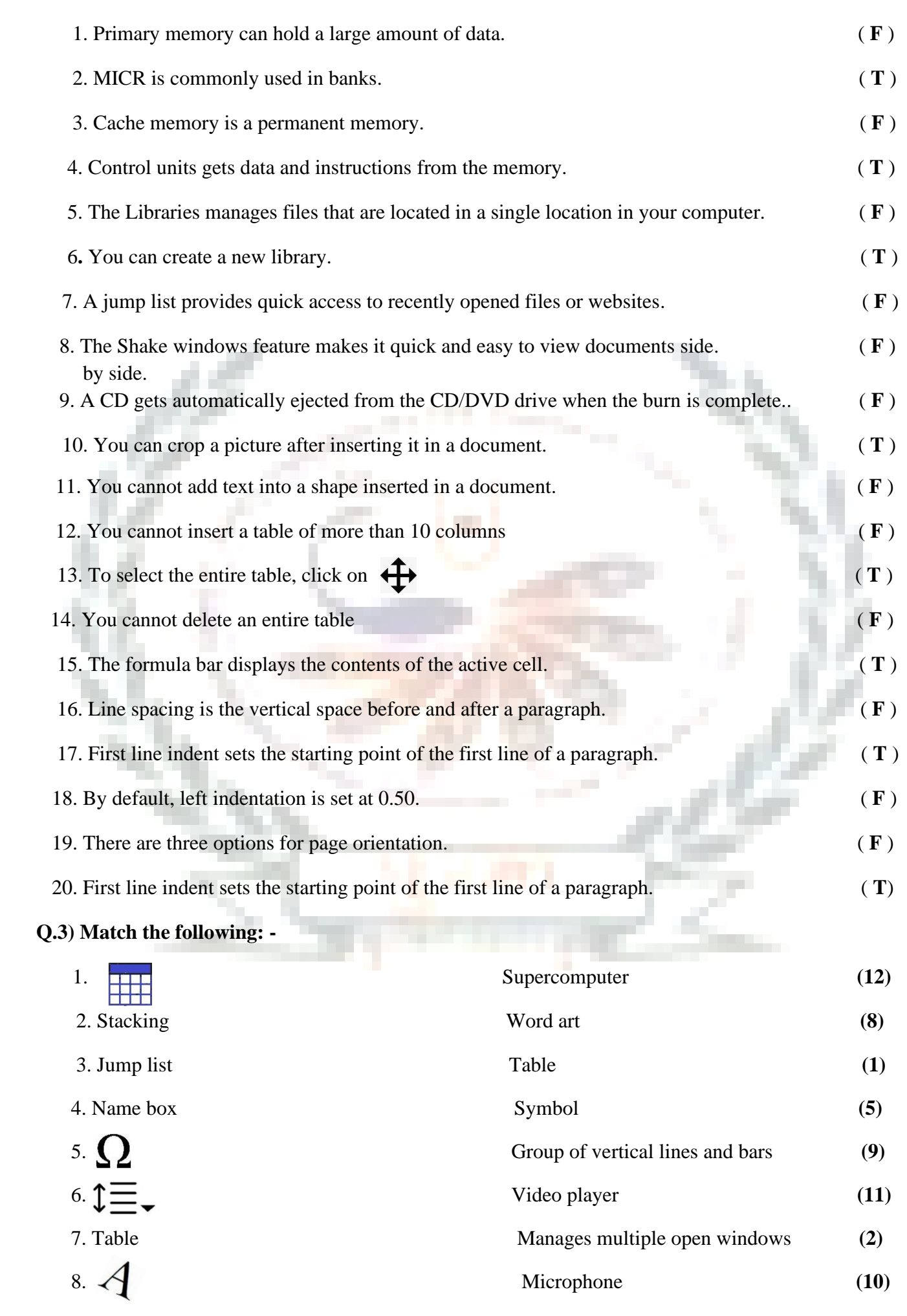

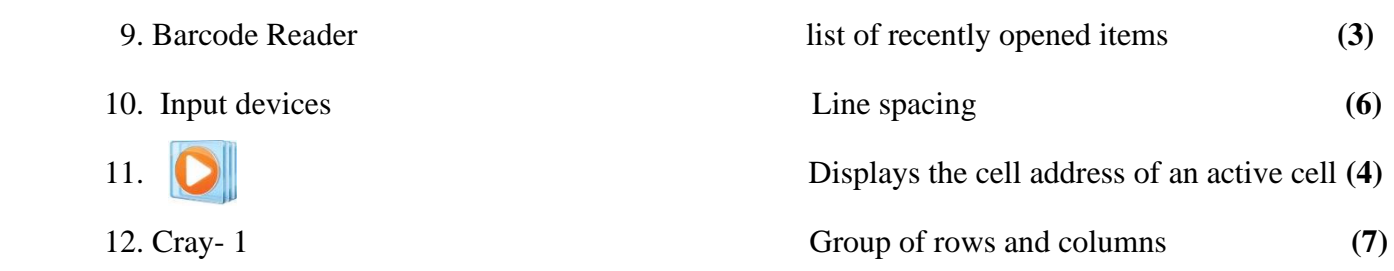

#### **Q.4) Expand the following: -**

- 1. MICR- **Magnetic Ink Character Reader**
- 2. CU- **Control Unit**
- 3. ALU- **Arithmetic Logical Unit**
- 4. RAM- **Random Access Memory**
- 5. ROM- **Read Only Memory**
- 6. LCD- **Liquefied Crystal Display**
- 7. CD- **Compact Disc**
- 8. CPU- **Control Processing Unit**
- 9. DVD- **Digital versatile disc**
- 10. USB- **Universal Serial Bus**

#### **Q.5) Answer in the following in short: -**

**1.** What is Jump list?

#### → **A jump list is a list of recently opened items.**

**2.** What is stacking?

#### $\rightarrow$  The stacking feature is used to manage multiple windows that are open.

 **3.** What is this new feature that windows 7 has?

#### → **Libraries**

- **4.** What are the two examples of minicomputer?
- → **The IBM system and z10**
- **5.** What are the two types of Primary Memory?

### → **RAM and ROM**

**6.** What is the work of ALU in the working of a CPU?

#### → **It does all types of Arithmetic Operations.**

**7.** What does digital camera captures and stores?

#### → **Photograph**

**8.** What is the storage capacity of a Hard disk?

## $\rightarrow$  3 TB

**9.** Where is Cache memory located?

### $\rightarrow$  It is located between CPU and the Main Memory.

**10.** Which option is used to insert text inside a shape?

→ **Add text**

**11.** Which program is used to record audio?

### → **Sound Recorder**

**12.** What are cells?

→ **A table consist of rows and columns that intersect to form cell.**

**13.** What is Line Spacing?

 $\rightarrow$  It is the vertical space between two adjacent lines of a paragraph.

**14.** Why do you apply border to a page?

→ **You apply border to a page because border makes them look attractive.**

**15.** What is the use of Name box in Excel?

→ **Name Box displays the cell address of an attractive cell.**

**16.** What is the meaning of spreadsheet?

→ **The table of data arranged in rows and columns is called spreadsheet.**

**17.** What do you mean by burning a CD?

### → **Burning a CD means writing data onto a CD.**

**18.** Where are MICR used commonly?

### $\rightarrow$  They are commonly used in Banks.

**19.** What is the use of printer?

### $\rightarrow$  A printer is used to print text or images on a sheet of paper.

**20.** Which two types of data you can enter into an excel worksheet?

→ **Text and Numbers.**

**Q.6) Identify the icons and write why they are used: -**

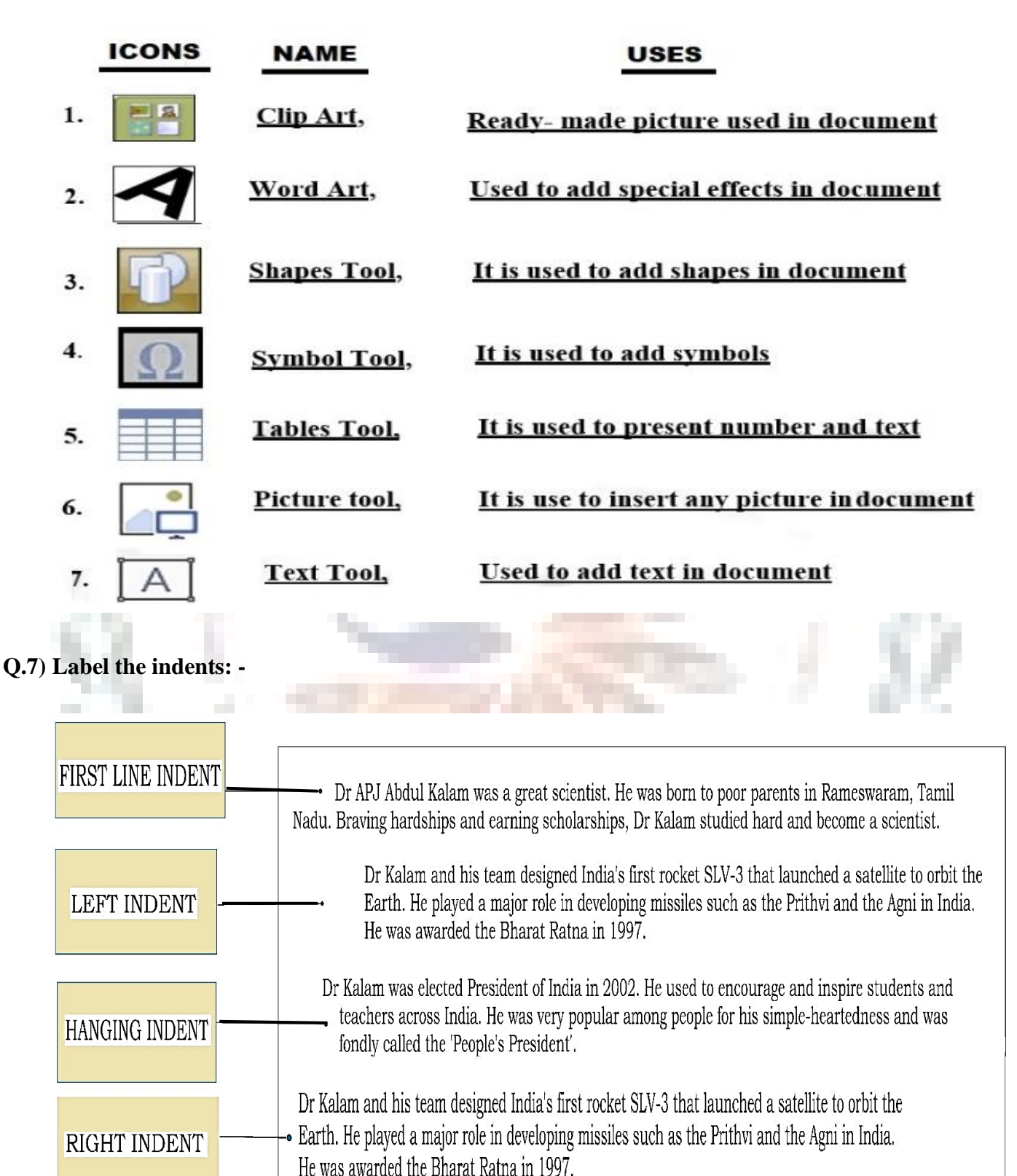